## *QIAsymphony RGQ-applikation* artus® BK-virus QS-RGQ-kit (provtyp: urin, 800 µl)

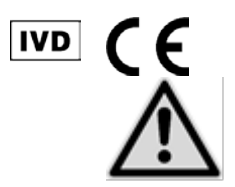

Kontrollera om det finns några nya elektroniska märkningsrevisioner på www.qiagen.com/products/artusbkvirusrgpcrkit.aspx innan testet utförs. Nuvarande revisionsstatus anges av utgivningsdatumet (format: månad/år).

## Allmän information

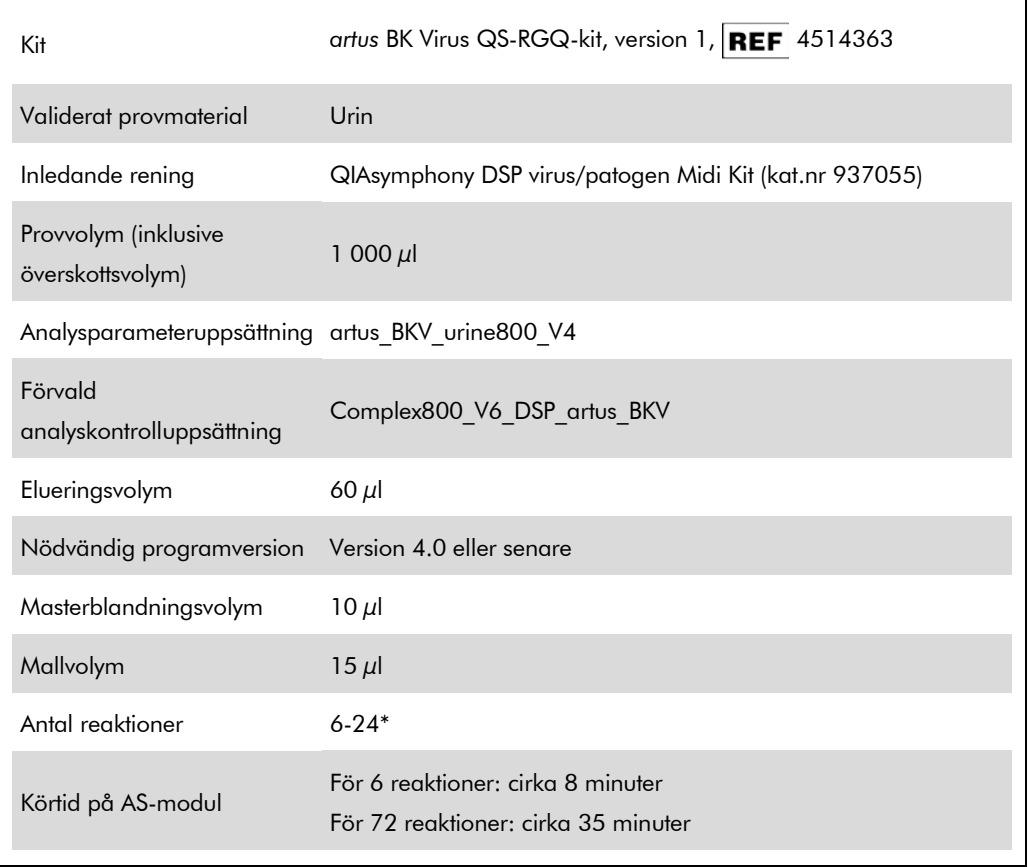

\* För analysinställningar för BK-virus, kan maximalt 216 (9 x 24) analyser ställas in i en körning på QIAsymphony AS.

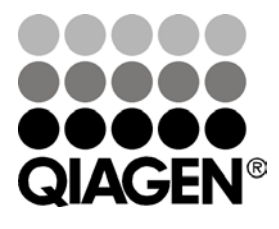

Maj 2012

Sample & Assay Technologies

## <span id="page-1-0"></span>Material som behövs men inte medföljer

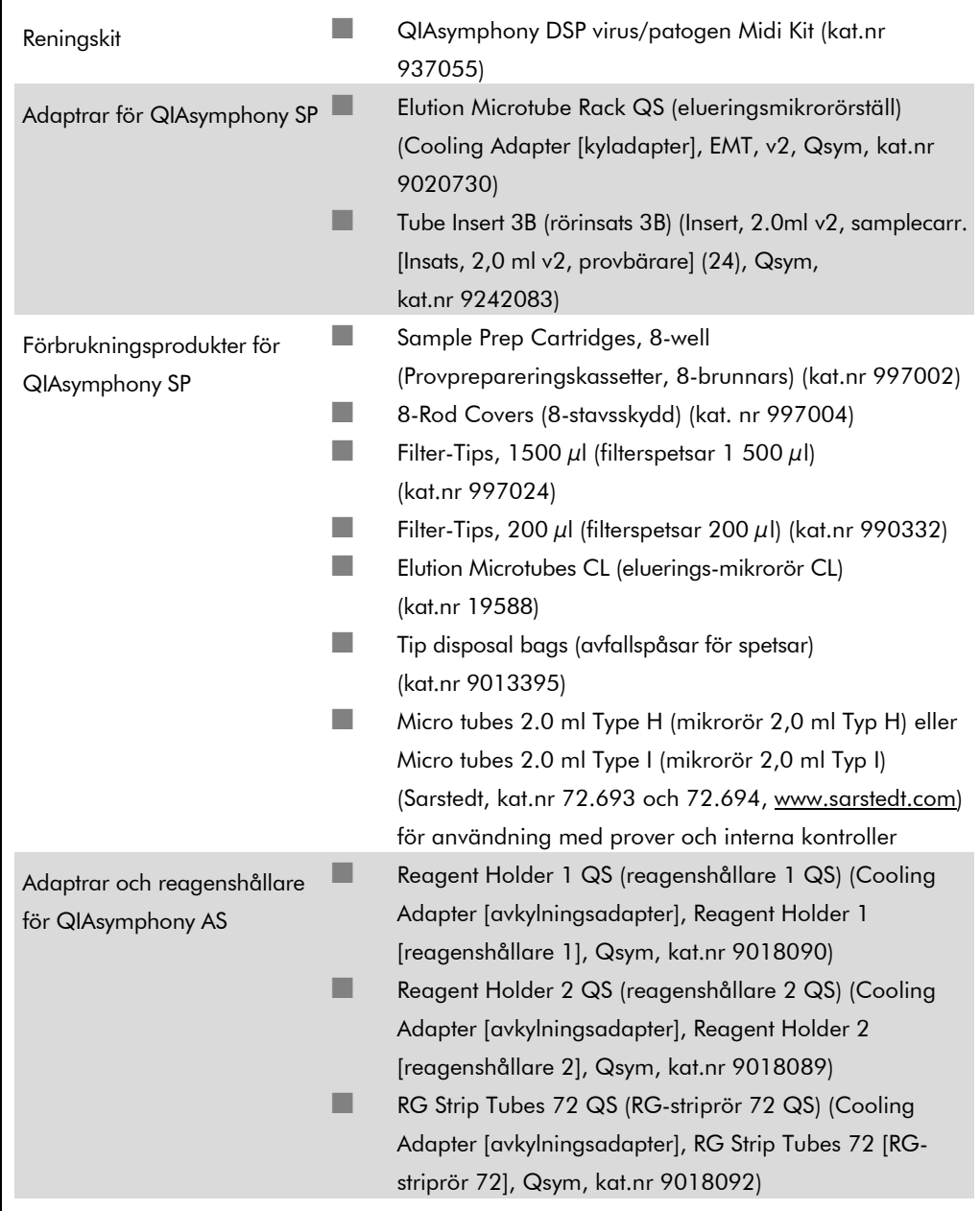

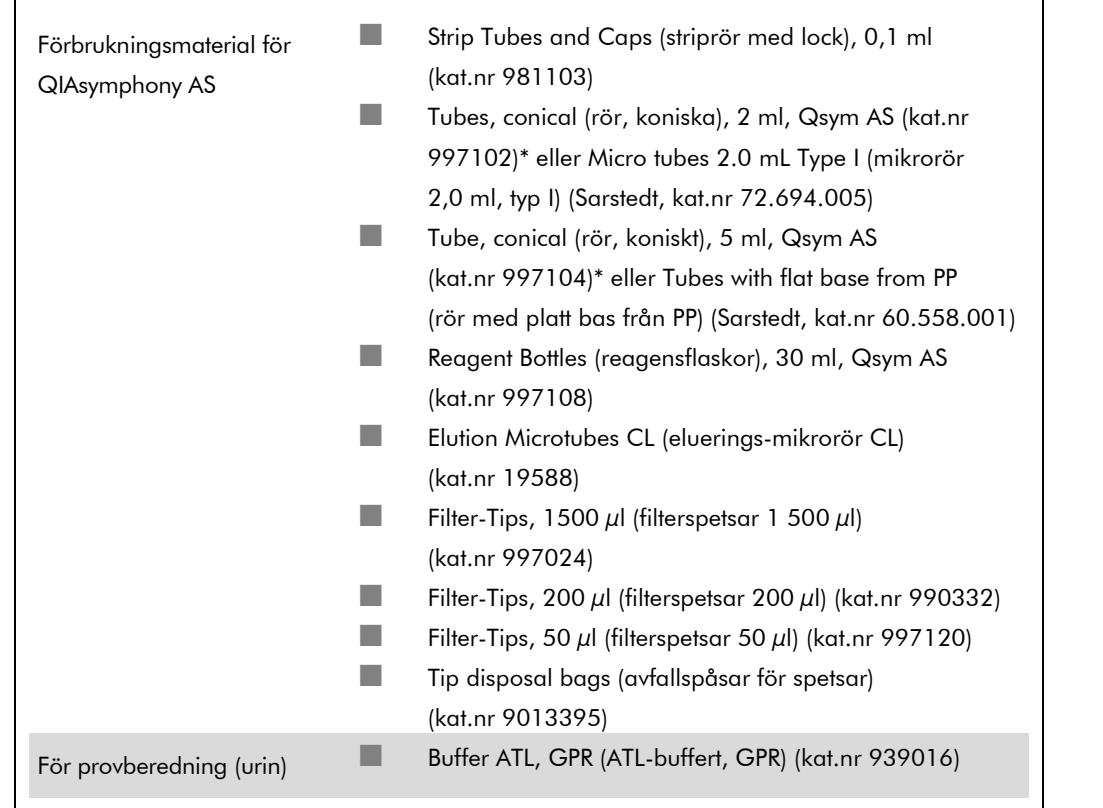

\* Kontrollera om produkten är tillgänglig.

# Förvaring och hantering av prover

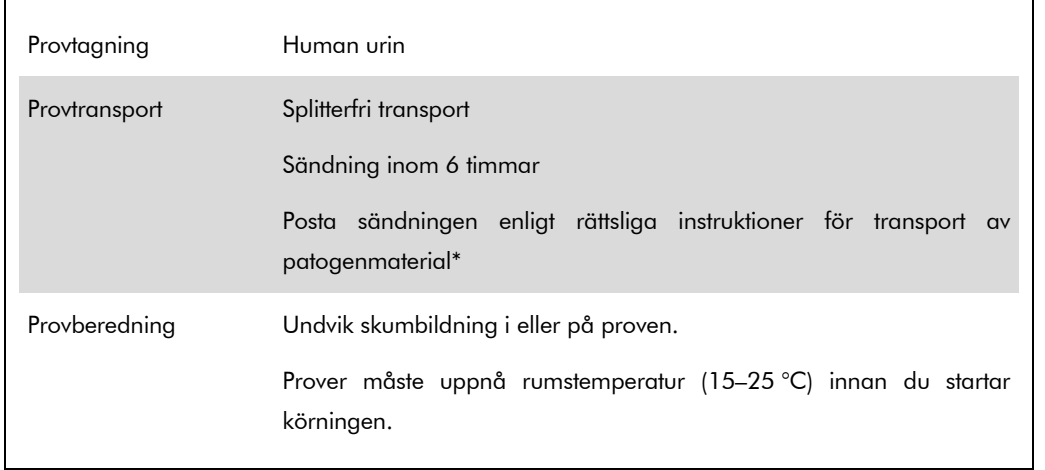

\* IATA (International Air Transport Association). Dangerous Goods Regulations (Föreskrifter om farligt gods).

## Utförande

### Beredning av bärar-RNA och tillsats av den interna kontrollen till proverna

Användningen av QIAsymphony DSP virus/patogen midi-kit i kombination med *artus* BK virus QS-RGQkitet kräver att den interna kontrollen (BK-virus RG IC) förs in i reningsproceduren för att övervaka effektiviteten av provberedning och nedströmsanalys.

Interna kontroller måste tillsättas med bärar-RNA (CARRIER)-buffert AVE (AVE)-blandning, och den totala volymen av den interna kontrollbärar-RNA (CARRIER)-buffert AVE (AVE)-blandningen förblir 120 µl.

I tabellen anges tillsatsen av den interna kontrollen till isolatet i förhållandet 0,1 µl per 1 µl elueringsvolym. Vi rekommenderar att du bereder färska blandningar för varje körning precis före användning.

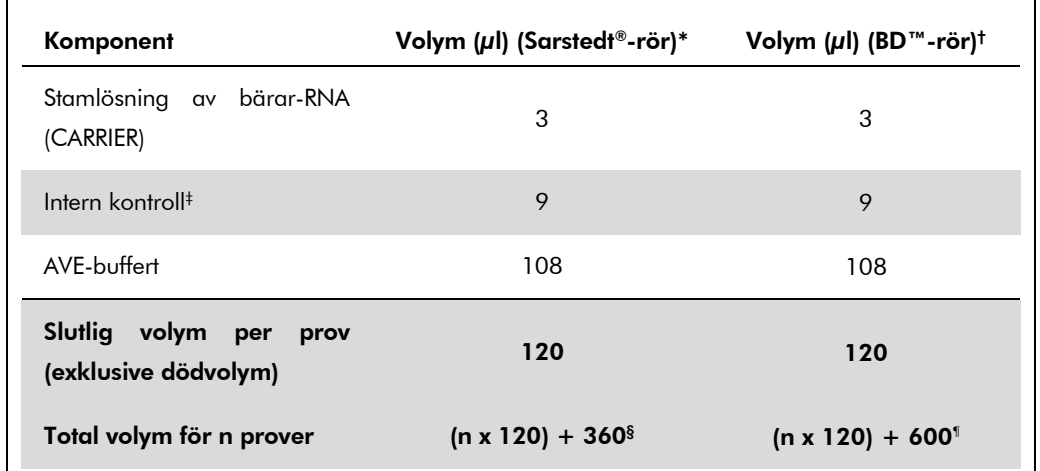

\* Mikrorör 2,0 ml typ H och mikrorör 2,0 ml typ I, Sarstedt kat.nr. 72.693 och 72.694.

- † Rör 14 ml, 17 x 100 mm av polystyren med rund botten (Becton Dickinson, kat.nr 352051).
- ‡ Beräkningen av andelen intern kontroll bygger på de inledande elueringsvolymerna (90 µl). Ytterligare tomvolym beror på vilken typ av provrör som används.
- § Intern kontrollblandning motsvarande ytterligare 3 prover (dvs. 360 µl) krävs. Fyll inte provröret med mer än totalt 1,92 ml (dvs. högst 13 prover). Dessa volymer är specifika för mikrorör 2,0 ml typ H och mikrorör 2,0 ml typ I, Sarstedt kat.nr 72.693 och 72.694).
- ¶ Intern kontrollblandning motsvarande ytterligare 5 prover (dvs. 600 µl) krävs. Fyll inte provröret med mer än totalt 13,92 ml (dvs. högst 111 prover). Dessa volymer är specifika för provrör av polystyren, 14 ml, 17 x 100 mm, med rund botten, Becton Dickinson, kat.nr 352051).

## QIAsymphony SP-uppsättning

### Lådan "Waste" (Avfall)

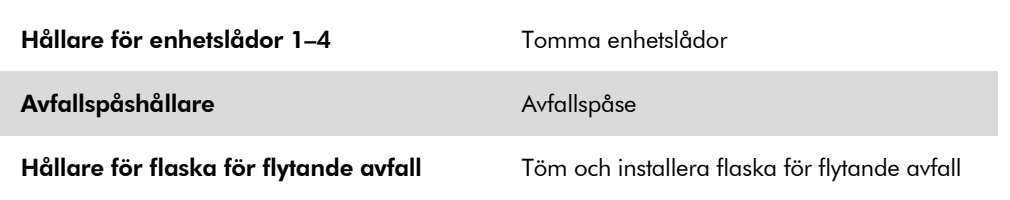

### Lådan "Eluate" (Eluat)

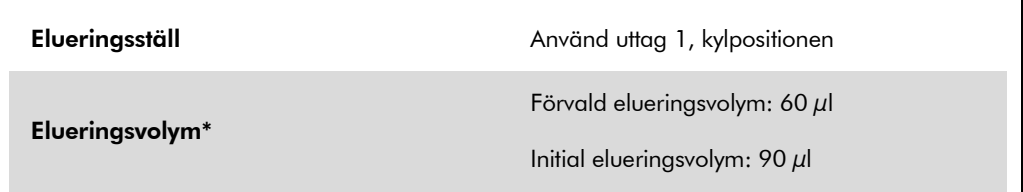

\* Elueringsvolymen är förvald för protokollet. Detta är den minsta eluatvolym som är tillgänglig i det slutliga elueringsröret. Den första volymen av elueringslösning krävs för att förvissa sig om att den verkliga volymen av eluerad substans är densamma som den förvalda volymen.

### Lådan "Reagents and Consumables" (Reagens och förbrukningsmaterial)

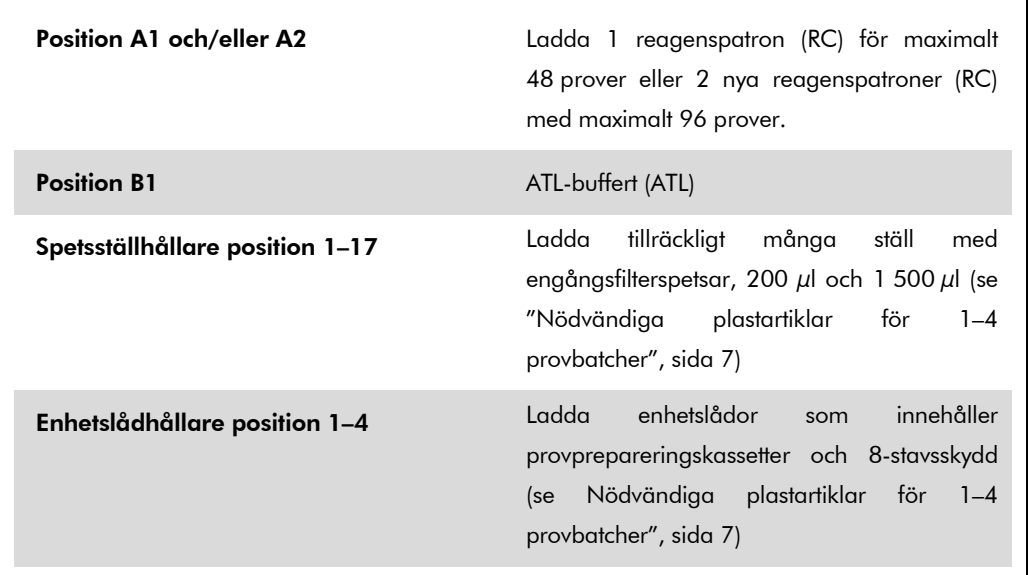

### Lådan "Sample"

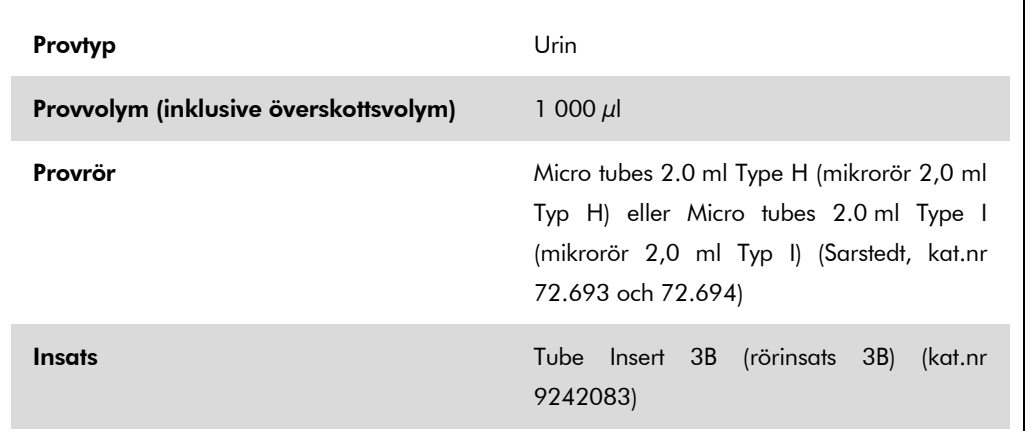

### <span id="page-6-0"></span>Nödvändiga plastartiklar för 1–4 provbatcher

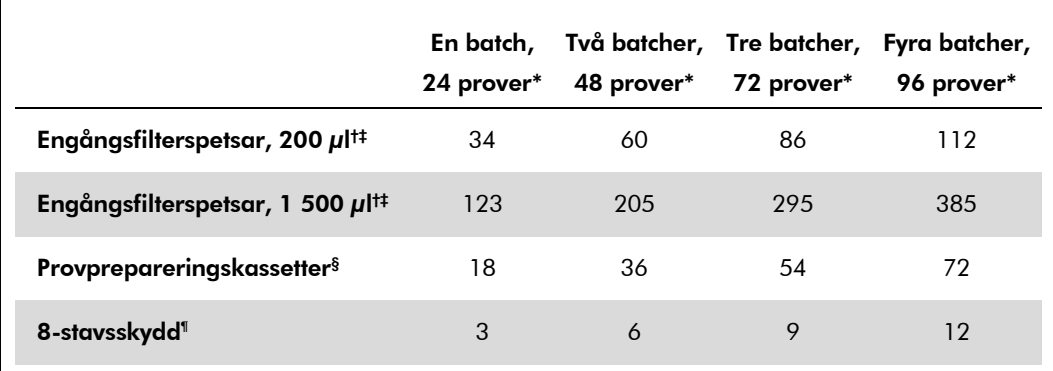

\* Om du använder fler än ett internt kontrollrör per batch och utför fler än en inventarieskanning krävs ytterligare kasserbara filterspetsar.

† Det finns 32 filterspetsar/spetsställ.

‡ Antalet filterspetsar som krävs inbegriper filterspetsar för 1 inventarieskanning per reagenskassett.

§ Det finns 28 provprepareringskassetter/enhetslåda.

¶ Det finns tolv 8-stavsskydd/enhetslåda.

## QIAsymphony AS-inställning

### Förbrukningsprodukter

 $\mathbf{r}$ 

Under inställningen anges lämpliga positioner för varje förbrukningsprodukt på QIAsymphony ASmodulen på instrumentets pekskärm.

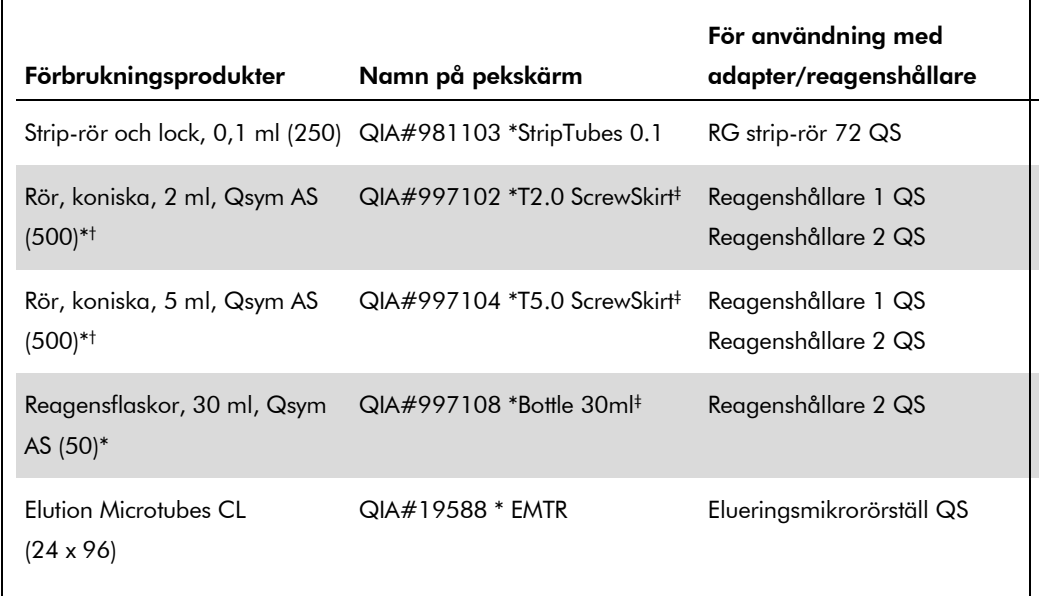

\* För master mix-komponenter, systempreparerad master mix, analysstandarder och analyskontroller.

- † Alternativt går det att använda Sarstedt-rören som beskrivs i ["Material som behövs men inte](#page-1-0)  [medföljer"](#page-1-0), sida [2.](#page-1-0)
- ‡ Suffixet "(m)" på pekskärmen betyder att beräknad vätskenivå för respektive provrör har optimerats för reagens som bildar en konkav menisk.

### Adaptrar och reagenshållare

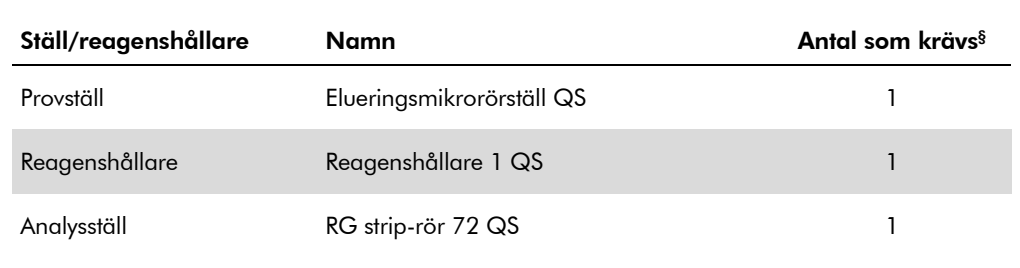

§ Beräknad för en analyskörning med 72 reaktioner.

#### **Filterspetsar**

Förbrukningsprodukt Namn på pekskärm Minsta antal för 24 reaktioner Minsta antal för 72 reaktioner Filterspetsar, 1 500  $\mu$ l (1024) 1500  $\mu$ l 3 4 Filterspetsar, 200  $\mu$ l (1024) 200  $\mu$ l 5 5 Filterspetsar, 50  $\mu$ l (1024) 50  $\mu$ l 25 73 Spetsavfallspåsar – 1 1

Ladda spetsställ med start med spetsuttag 1, 2 och 3 i lådan "Eluate and Reagents" (Eluat och reagenser) och ladda därefter spetsställ i spetsuttag 7, 8 och 9 i lådan "Assays" (Analys).

### RT-PCR på Rotor-Gene Q

Se det programspecifika protokollbladet "Settings to run *artus* QS-RGQ Kits" (inställningar för körning av artus QS-RGQ-kit) på www.qiagen.com/products/artusbkvirusrgpcrkit.aspx.

### Specifika inställningar för *artus* BK-virus QS-RGQ-kitet

Rotor-Gene AssayManager ställer automatiskt in parametrarna för *artus* BK virus QS-RGQ-kitet.

Med Rotor-Gene-program 2.1 visas de specifika inställningarna nedan.

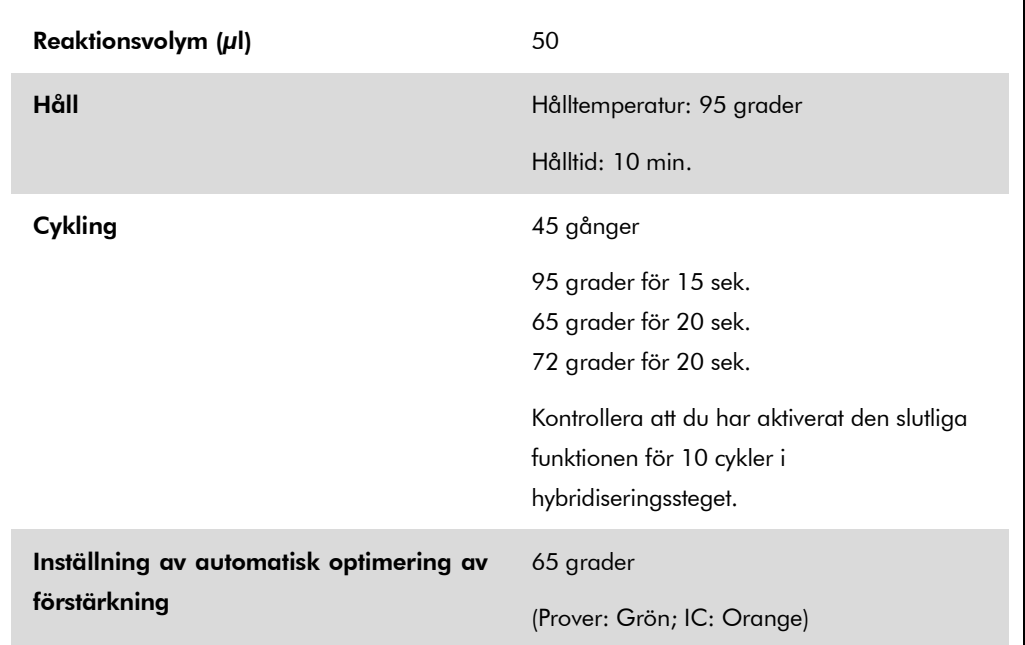

## Tolkning av resultat

I detta avsnitt beskrivs tolkningen av resultat på Rotor-Gene Q. Granska även provstatusinformation från QIAsymphony SP/AS-resultatfiler för analys av det kompletta arbetsflödet prov-till-resultat. Använd endast prover med en giltig status.

Rotor-Gene AssayManager tolkar automatiskt PCR-resultaten och ger en slutsats och ett kvantitativt resultat.

I nedanstående avsnitt beskrivs tolkning av resultat med användning av Rotor-Gene-program 2.1 eller senare.

### Signaldetektion och slutsatser – urin 800 µl

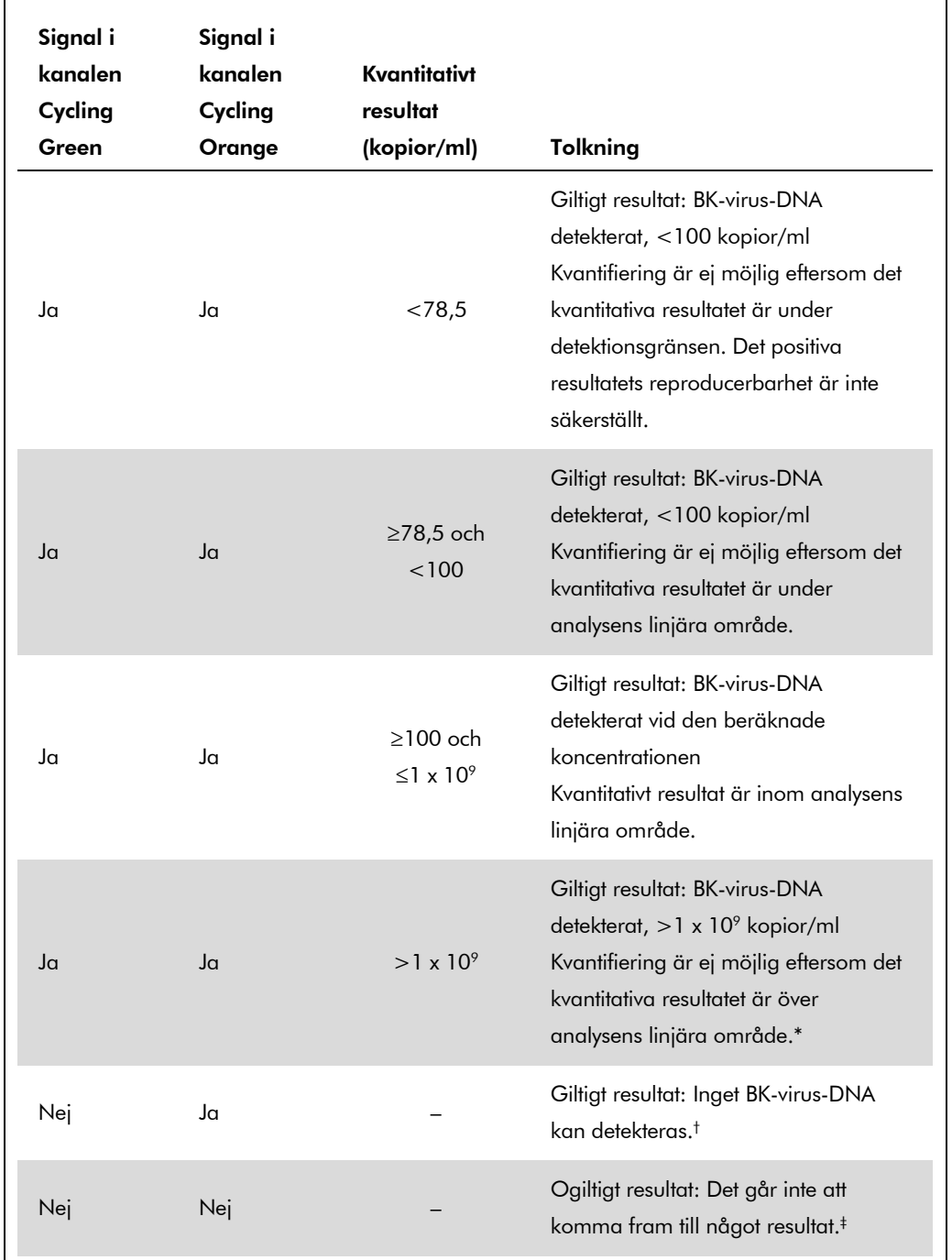

\* Om kvantifiering önskas, ska provet spädas med BK-virusfritt urin och ombearbetas. Multiplicera det kvantitativa resultatet från det ombearbetade provet med spädningsfaktorn.

 $\dagger$  Om CT-värdet för den interna kontrollen av ett negativt prov är mer än 3 cykler högre än CT-värdet för den interna kontrollen av kontrollen utan mall i körningen (CT IC Sample – CT IC NTC > 3) så ska provet betraktas som ogiltigt. Det går inte att komma fram till något resultat.

‡ Information om felkällor och deras lösning återfinns i "Troubleshooting guide" (felsökningsguiden) för handbok till artus BK-virus QS-RGQ-kit (*artus BK Virus QS-RGQ Kit Handbook*).

QIAsymphony RGQ-applikationsblad: *artus* BK-virus QS-RGQ-kit (provtyp: urin) Sida 11 av 14

#### Tröskelinställning för PCR-analysen

De optimala tröskelinställningarna för en viss kombination av Rotor-Gene Q-instrument och *artus* QS-RGQ-kitet ska fastställas empiriskt genom testning av varje enskild kombination, då detta är ett relativt värde som beror på det övergripande diagnostiska arbetsflödet. Tröskeln kan ställas in på ett preliminärt värde av 0,04 för analysen av den första PCR-körningen, men detta värde ska finjusteras genom komparativ analys av följande körningar i arbetsflödet. Tröskeln ska ställas in manuellt strax över bakgrundssignalen från de negativa kontrollerna och negativa proverna. Det genomsnittliga tröskelvärde som beräknas genom dessa experiment kommer sannolikt att fungera för de flesta av de kommande körningarna, men användaren måste inte desto mindre granska det genererade tröskelvärdet regelbundet. Tröskelvärdet ligger oftast inom området 0,03–0,05 och ska rundas av till högst tre decimaler.

#### Kvantifiering

Kvantifieringsstandarderna (BK-virus RG QS 1–4) i *artus* BK Virus QS-RGQ-kitet behandlas som tidigare renade prover och samma volym används (15  $\mu$ l). Om du vill framställa en standardkurva på Rotor-Gene Q-instrument, måste du använda alla 4 kvantifieringsstandarder och definiera dessa i dialogrutan "Edit Samples" (Redigera prover) på Rotor-Gene Q-instrumentet som standarder med de specificerade koncentrationerna (se instrumentanvändarhandboken).

Obs: Kvantifieringsstandarderna definieras som kopior/µl. Följande ekvation måste användas för att omvandla de fastställda värdena med hjälp av standardkurvan till kopior/ml av provmaterial.

Resultat (kopior/ $\mu$ l) x inledande elueringsvolym (90 $\mu$ l)\*

Resultat (kopior/ml) =

Provvolym (ml)

Principiellt ska den inledande provvolymen ifyllas i ekvationen ovan. Tag hänsyn till denna när provvolymen har förändrats före extraheringen av nukleinsyra (till exempel reducering av volymen genom centrifugering eller ökning av volymen genom att tillsätta den volym som krävs för isoleringen).

 $*$  Beräkningen grundas på de inledande elueringsvolymerna (90  $\mu$ l).

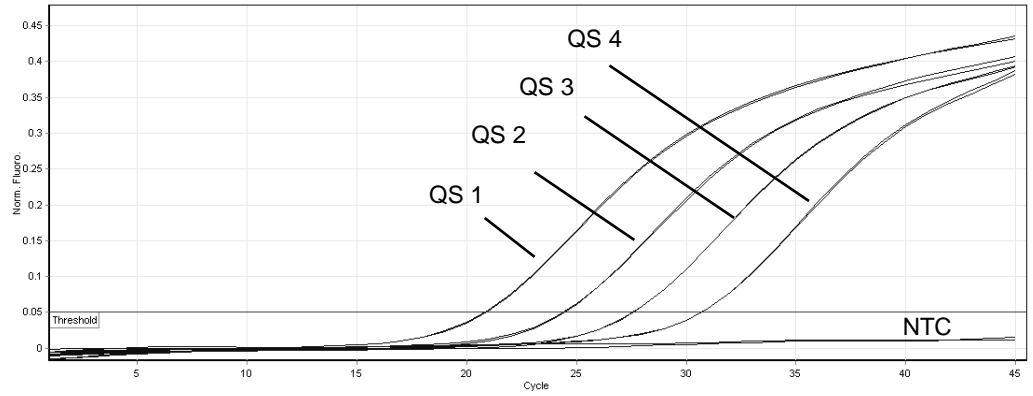

### Exempel på positiva och negativa PCR-reaktioner

Detektion av kvantifieringsstandarderna (BK-virus RG QS 1–4) i fluorescenskanalen Cycling Green. NTC: Kontroll utan mall (negativ kontroll).

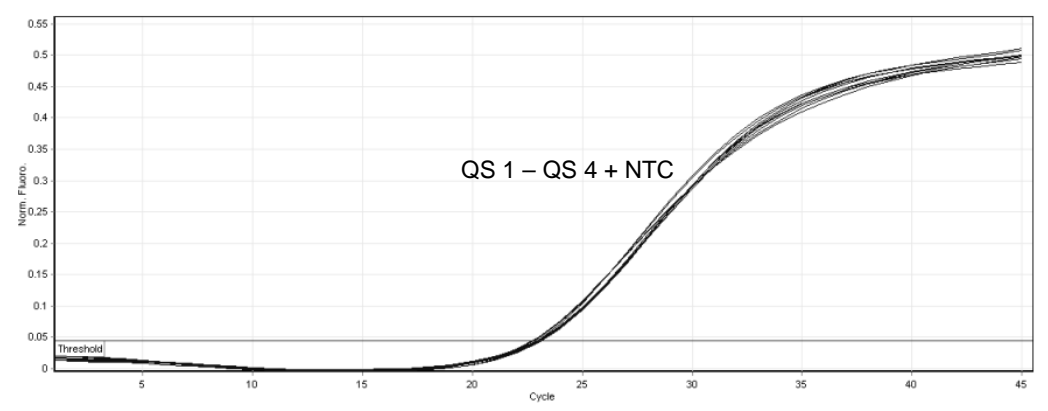

Detektion av den interna kontrollen (IC) i fluorescenskanalen Cycling Orange med samtidig amplifiering av kvantifieringsstandarderna (BK-virus RG QS 1-4). NTC: Kontroll utan mall (negativ kontroll)*.*

Uppdaterad licensinformation och produktspecifika friskrivningsklausuler finns i respektive QIAGENkithandbok eller -bruksanvisning. Handböcker och bruksanvisningar till QIAGEN-kit finns på www.qiagen.com eller kan beställas från QIAGENs tekniska support eller din lokala återförsäljare.

Varumärken: QIAGEN®, QIAsymphony®, *artus*®, Rotor-Gene® (QIAGEN Group); BD™ (Becton, Dickinson and Company); Sarstedt® (Sarstedt AG and Co.).

© 2012 QIAGEN, med ensamrätt.

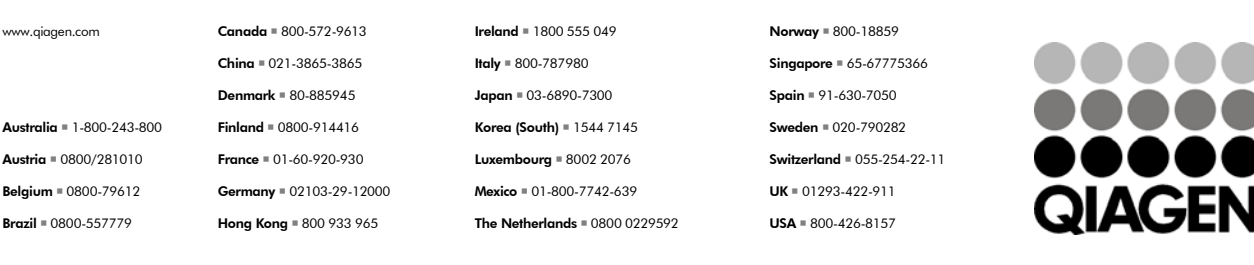

Sample & Assay Technologies